# Acces PDF Manual Training Sales Microsoft

If you ally habit such a referred **Manual Training Sales Microsoft** book that will come up with the money for you worth, acquire the unquestionably best seller from us currently from several preferred authors. If you desire to droll books, lots of novels, tale, jokes, and more fictions collections are then launched, from best seller to one of the most current released.

You may not be perplexed to enjoy all ebook collections Manual Training Sales Microsoft that we will categorically offer. It is not all but the costs. Its roughly what you habit currently. This Manual Training Sales Microsoft, as one of the most lively sellers here will unquestionably be among the best options to review.

# **KEY=TRAINING - KEITH CRANE**

# **MICROSOFT ACCESS 2019 AND 365 TRAINING MANUAL CLASSROOM IN A BOOK**

TeachUcomp Inc. **Complete classroom training manual for Microsoft Access 2019 and 365. Includes 189 pages and 108 individual topics. Includes practice exercises and keyboard shortcuts. You will learn about creating relational databases from scratch, using fields, field properties, joining and indexing tables, queries, forms, controls, subforms, reports, charting, macros, switchboard and navigation forms, and much more. Topics Covered: Getting Acquainted with Access 1. Creating a New Database 2. Overview of a Database 3. The Access Interface 4. Touch Mode 5. Viewing Database Objects in the Navigation Bar 6. Opening and Closing Databases Creating Relational Database Tables 1. The Flat-File Method of Data Storage 2. The Relational Model of Data Storage 3. Tips for Creating a Relational Database 4. Creating Relational Database Tables 5. Assigning a Primary Key to a Table Using Tables 1. Using Datasheet View 2. Navigating in Datasheet View 3. Adding Records in Database View 4. Editing and Deleting Records in Datasheet View 5. Inserting New Fields 6. Renaming Fields 7. Deleting Fields Field Properties 1. Setting Field Properties 2. The Field Size Property 3. The Format Property for Date/Time Fields 4. The Format Property for Logical Fields 5. Setting Default Values for Fields 6. Setting Input Masks 7. Setting Up Validation Rules and Responses 8. Requiring Field Input 9. Allowing Zero Length Entries Joining Tables 1. The Relationships Window 2. Enforcing Referential Integrity 3. Creating Lookup Fields Indexing Tables 1. Indexes 2. Creating Indexes 3. Deleting Indexes Queries 1. Using the Simple Query Wizard 2. Designing Queries 3. Joining Tables in a Query 4. Adding Criteria to the QBE Grid 5. Running a Query 6. SQL View 7. Sorting Query Results 8. Hiding Fields in a Result Set 9. Using Comparison Operators 10. Using AND and OR Conditions Advanced Queries 1. Using the Between… And Condition 2. Using Wildcard Characters in Queries 3. Creating a Calculated Field 4. Creating Top Value Queries 5. Aggregate Function Queries 6. Parameter Queries Advanced Query Types 1. Make Table Queries 2. Update Queries 3. Append Queries 4. Delete Queries 5. Crosstab Queries 6. The Find Duplicates Query 7. Removing Duplicate Records from a Table 8. The Find Unmatched Query Creating Forms 1. Forms Overview 2. The Form Wizard 3. Creating Forms 4. Using Forms 5. Form and Report Layout View 6. Form and Report Design View 7. Viewing the Ruler and Grid 8. The Snap to Grid Feature 9. Creating a Form in Design View 10. Modifying Form Sections in Design View Form & Report Controls 1. Selecting Controls 2. Deleting Controls 3. Moving and Resizing Controls 4. Sizing Controls to Fit 5. Nudging Controls 6. Aligning, Spacing, and Sizing Controls 7. Formatting Controls 8. Viewing Control Properties Using Controls 1. The Controls List 2. Adding Label Controls 3. Adding Logos and Image Controls 4. Adding Line and Rectangle Controls 5. Adding Combo Box Controls 6. Adding List Box Controls 7. Setting Tab Order Subforms 1. Creating Subforms 2. Using the Subform or Subreport Control Reports 1. Using the Report Wizard 2. Creating Basic Reports 3. Creating a Report in Design View 4. Sorting and Grouping Data in Reports 5. Creating Calculated Fields Subreports 1. Creating Subreports Charting Data 1. Using Charts 2. Insert a Modern Chart Macros 1. Creating a Standalone Macro 2. Assigning Macros to a Command Button 3. Assigning Macros to Events 4. Using Program Flow with Macros 5. Creating Autoexec Macros 6. Creating Data Macros 7. Editing Named Data Macros 8. Renaming and Deleting Named Data Macros Switchboard and Navigation Forms 1. Creating a Switchboard Form 2. Creating a Navigation Form 3. Controlling Startup Behavior Advanced Features 1. Getting External Data 2. Exporting Data 3. Setting a Database Password Helping Yourself 1. Using Access Help 2. The Tell Me Bar**

#### **MICROSOFT ACCESS 2016 TRAINING MANUAL CLASSROOM IN A BOOK**

TeachUcomp Inc. **Complete classroom training manuals for Microsoft Access 2016. Three manuals (Introductory, Intermediate, Advanced) in one book. 174 pages and 105 individual topics. Includes practice exercises and keyboard shortcuts. You will learn all about relational databases, advanced queries, creating forms, reporting, macros and much more. Topics Covered: Getting Acquainted with Access 1. Creating a New Database 2. Overview of a Database 3. The Access Interface 4. Touch Mode 5. Viewing Database Objects in the Navigation Bar 6. Opening and Closing Databases Creating Relational Database Tables 1. The "Flat File" Method of Data Storage 2. The Relational Model of Data Storage 3. Tips for**

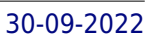

**Creating a Relational Database 4. Creating Relational Database Tables 5. Assigning a Primary Key to a Table Using Tables 1. Using Datasheet View 2. Navigating in Datasheet View 3. Adding Records in Database View 4. Editing and Deleting Records in Datasheet View 5. Inserting New Fields 6. Renaming Fields 7. Deleting Fields Field Properties 1. Setting Field Properties 2. The 'Field Size' Property 3. The 'Format' Property for Date/Time Fields 4. The 'Format' Property for Logical Fields 5. Setting Default Values for Fields 6. Setting Input Masks 7. Setting Up Validation Rules and Responses 8. Requiring Field Input 9. Allowing Zero Length Entries Joining Tables in a Database 1. The Relationships Window 2. Enforcing Referential Integrity 3. Creating Lookup Fields Indexing Tables 1. Indexes 2. Creating Indexes 3. Deleting Indexes Queries 1. Using the Simple Query Wizard 2. Designing Queries 3. Joining Tables in a Query 4. Adding Criteria to the QBE Grid 5. Running A Query 6. How is Using the QBE Grid Writing SQL Code? 7. Sorting Query Results 8. Hiding Fields in a Query 9. Using Comparison Operators 10. Using 'AND' and 'OR' Conditions Advanced Queries 1. Using the 'BETWEEN...AND' Condition 2. Using Wildcard Characters in Criteria 3. Creating a Calculated Field 4. Creating 'Top Value' Queries 5. Function Queries 6. Parameter Queries Advanced Query Types 1. Make-Table Queries 2. Update Queries 3. Append Queries 4. Delete Queries 5. Crosstab Queries 6. The 'Find Duplicates' Query 7. The 'Find Unmatched' Query Creating Forms 1. Forms Overview 2. The Form Wizard 3. Creating AutoForms 4. Using Forms 5. Form and Report Layout View 6. Form and Report Design View 7. Viewing the Ruler and Gridlines 8. The 'Snap to Grid' Feature 9. Creating a Form in Design View 10. Modifying Form Selections in Design View Form & Report Controls 1. Selecting Controls 2. Deleting Controls 3. Moving and Resizing Controls 4. Sizing Controls 'To Fit' 5. 'Nudging' Controls 6. Aligning, Spacing and Sizing Controls 7. Formatting Controls 8. Viewing Control Properties Using Controls 1. The Controls Group 2. Adding Label Controls 3. Adding Logos and Image Controls 4. Adding Line and Rectangle Controls 5. Adding Combo Box Controls 6. Adding List Box Controls 7. Setting Tab Order Subforms 1. Creating Subforms 2. Using the Subform/Subreport Control Reports 1. Using the Report Wizard 2. Using Basic Reports 3. Creating a Report in Design View 4. Sorting and Grouping Data in Reports 5. Creating Calculated Fields Subreports 1. Creating Subreports Charting Data 1. Using Charts Macros 1. Creating a Standalone Macro 2. Assigning Macros to a Command Button 3. Using Program Flow with Macros 4. Creating Autoexec Macros 5. Creating Data Macros 6. Editing Named Data Macros 7. Renaming and Deleting Named Data Macros Switchboard and Navigation Forms 1. Creating a Switchboard Form 2. Creating a Navigation Form 3. Controlling Startup Behavior Advanced Features 1. Getting External Data 2. Exporting Data 3. Setting a Database Password Helping Yourself 1. Using Access Help 2 The Tell Me Bar- 2016 Only**

#### **MICROSOFT DYNAMICS CRM 4 FOR DUMMIES**

John Wiley & Sons **Customer relationship management, or CRM, is certainly a hot topic in business today. If you have a small or medium-sized business, chances are you're already aware of all it can do for you. But with so many options and so much to think about, how do you get a CRM system in place with a minimum of hassle? Well, Microsoft Dynamics CRM 4 For Dummies is a great place to start! Written by veteran CRM experts Joel Scott and David Lee, this friendly guide will have you understanding and using Microsoft's CRM solution in a jiffy. Whether you're considering a CRM system for the first time or you've decided to switch from another system to Microsoft Dynamics CRM, this book will make it easy to: Maintain and manage all your customer information Personalize Microsoft CRM to work for your business Set up CRM to support sales, marketing, and customer service Use the Outlook client Manage territories and business units Create and manage activities Generate quotes and invoices Implement and manage a marketing campaign Work with contracts, and much more Microsoft Dynamics CRM 4 For Dummies is packed with information on the latest version, It will help you get a unified view of your customer information and interactions through integrated sales, marketing, and customer service features. And that, as every business owner knows, is important to improving your bottom line!**

#### **INTRODUCING MICROSOFT POWER BI**

Microsoft Press **This is the eBook of the printed book and may not include any media, website access codes, or print supplements that may come packaged with the bound book. Introducing Microsoft Power BI enables you to evaluate when and how to use Power BI. Get inspired to improve business processes in your company by leveraging the available analytical and collaborative features of this environment. Be sure to watch for the publication of Alberto Ferrari and Marco Russo's upcoming retail book, Analyzing Data with Power BI and Power Pivot for Excel (ISBN 9781509302765). Go to the book's page at the Microsoft Press Store here for more details:http://aka.ms/analyzingdata/details. Learn more about Power BI at https://powerbi.microsoft.com/.**

#### **USING MICROSOFT OFFICE PROJECT 2003**

Que Publishing **By covering this project management tool, this work offers the reader an understanding of the features, functions and best practices of project management.**

# **QUOTEWERKS USER MANUAL**

QuoteWerks

#### **SHAREPOINT 2010**

Quickstudy **SharePoint 2010 is among the many cutting-edge applications to be found within Microsoft's Office Suite software--our newest 3-panel guide will help you get the most out of this handy tool. The fluff-free content includes important definitions, tips, and step-by-step instructions on how to perform each key function within SharePoint; full-color screen shots are also provided for ease of use.**

#### **YOUR OUTPLACEMENT HANDBOOK**

## **REDESIGNING YOUR CAREER**

CRC Press **Your Outplacement Handbook: Redesigning Your Career is a valuable, results-driven guide to getting a job and getting ahead in today's tough market. It tackles job search and career issues head-on and provides an effective plan of attack for securing work in today's mercurial marketplace. Readers will uncover their skills, interests and values, and discover how to use these elements to earn a living. Job search strategies, pointers on achieving superior interview results, and templates for building resumes that work are all presented in an easy-to-read style. This Handbook is for anyone confronted with employment transition or career development issues. It can be used as an independent workbook, a college textbook, a manual for outplacement seminars, or distributed to your staff as a personal growth tool. Human resource departments can give it to employees who stay for career pathing and employees who leave for the job search. It will help them align their personal values and career goals and allow them to take charge, take action, and take control of their lives.**

# **EBOOK: SURVEY OF OPERATING SYSTEMS**

McGraw Hill **McGraw-Hill is proud to introduce the fourth edition of Jane and Charles Holcombe's, Survey of Operating Systems. This title provides an introduction to the most widely used desktop operating systems (including Windows 8, Mac OS, and Linux) and includes a more visual approach with more illustrations and a more interactive approach with handson activities to result in students building a successful foundation for IT success.**

# **THE RETAILER'S COMPLETE BOOK OF SELLING GAMES AND CONTESTS**

#### **OVER 100 SELLING GAMES FOR INCREASING ON-THE-FLOOR PERFORMANCE**

John Wiley & Sons **One hundred ways to motivate your sales teams to outsell each other and grow your profits In most retail stores, salespeople arrive at work with little enthusiasm to sell. The truth is that retail selling can be a little boring. It's up to owners and managers to provide the spark and motivation that inspires people to excel, even when store traffic is slow. One of the best ways to accomplish that is with selling games and contests. The Retailer's Complete Book of Selling Games & Contests contains more than one hundred selling games and contests that any retailer can use to motivate their staff, improve their sales skills, and generate extra sales during slow traffic periods. Geared toward retailers of all industries and all sizes, from single stores to mega chains, this book will appeal to those with a vested interest in improving the performance of their salespeople and driving sales higher. Details how to use games to sell specific merchandise, increase add-on sales, and sell higher priced merchandise and groups of merchandise Outlines how to structure games and contests, when to run them, and for how long Helps managers build their sales staffs' confidence and abilities through fostering a competitive spirit and rewarding high sellers Harry J. Friedman is an international retail authority, consultant, and the most heavily attended speaker on retail selling and operational management in the world today When you inspire your sales team to improve their skills and outsell each other, you'll boost your profits and outdo your competition**

# **MICROSOFT DYNAMICS 365 FOR DUMMIES**

John Wiley & Sons **Accelerate your digital transformation and break down silos with Microsoft Dynamics 365 It's no secret that running a business involves several complex parts like managing staff, financials, marketing, and operations—just to name a few. That's where Microsoft Dynamics 365, the most profitable business management tool, comes in. In**

*4*

**Microsoft Dynamics 365 For Dummies, you'll learn the aspects of the program and each of its applications from Customer Service to Financial Management. With expert author Renato Bellu's clear instructions and helpful tips, you'll be managing to your fullest advantage before you know it. Let's get started! Digitally transform your business by connecting CRM and ERP Use data to make decisions across all business functions Integrate Dynamics 365 with Office 365 and LinkedIn Manage financials and operations Are you running a dynamic business? This book shows you how!**

# **BRIGGS**

# **ENTERPRISE CLOUD EPUB \_1**

Microsoft Press **How do you start? How should you build a plan for cloud migration for your entire portfolio? How will your organization be affected by these changes? This book, based on real-world cloud experiences by enterprise IT teams, seeks to provide the answers to these questions. Here, you'll see what makes the cloud so compelling to enterprises; with which applications you should start your cloud journey; how your organization will change, and how skill sets will evolve; how to measure progress; how to think about security, compliance, and business buy-in; and how to exploit the ever-growing feature set that the cloud offers to gain strategic and competitive advantage.**

# **SOURCEBOOK I--SMALL SYSTEMS SOFTWARE AND SERVICES SOURCEBOOK**

# **SUPPLEMENT**

# **MICROSOFT WINDOWS 8 DIGITAL CLASSROOM**

# **A COMPLETE TRAINING PACKAGE**

John Wiley & Sons **The next best thing to having your own private instructor guiding you through Windows 8 is this terrific book-and-online video training tool from Elaine Marmel. Fifteen self-paced lessons show you how to customize settings, work with Internet Explorer, connect peripherals, and handle maintenance and troubleshooting. The step-by-step print book makes detailed tasks less intimidating, while video tutorials available for download at the companion website really drive home concepts and reinforce the instruction as you learn. You'll also get thoroughly up to speed on what's new in Windows 8 and how to get the most out of the new features. Features step-by-step instructions that make even the most complicated tasks easy to understand, while the video training enhances the content covered in the print book Includes 15 self-paced lessons with step-by-step instruction in Windows OS basics as well as new Windows 8 features Covers customizing the settings, working with Internet Explorer, connecting peripherals, handling maintenance and troubleshooting, and more Windows 8 Digital Classroom lets you jump right into Windows 8 today with and start learning at your own pace. Note: The supplementary materials are not included as part of the e-book file. These materials are available for download upon purchase**

# **AUTOMATED TESTING IN MICROSOFT DYNAMICS 365 BUSINESS CENTRAL**

# **EFFICIENTLY AUTOMATE TEST CASES FOR FASTER DEVELOPMENT CYCLES WITH LESS TIME NEEDED FOR MANUAL TESTING**

Packt Publishing Ltd **Learn how to write automated tests for Dynamics 365 Business Central and discover how you can implement them in your daily work Key FeaturesLeverage automated testing to advance over traditional manual testing methodsWrite, design, and implement automated testsExplore various testing frameworks and tools compatible with Microsoft Dynamics 365 Business CentralBook Description Dynamics 365 Business Central is a cloud-based SaaS ERP proposition from Microsoft. With development practices becoming more formal, implementing changes or new features is not as simple as it used to be back when Dynamics 365 Business Central was called Navigator, Navision Financials, or Microsoft Business Solutions-Navision, and the call for test automation is increasing. This book will show you how to leverage the testing tools available in Dynamics 365 Business Central to perform automated testing. Starting with a quick introduction to automated testing and test-driven development (TDD), you'll get an overview of test automation in Dynamics 365 Business Central. You'll then learn how to design and build automated tests and explore methods to progress from requirements to application and testing code. Next, you'll find out how you can incorporate your own as well as Microsoft tests into your development practice. With the addition of three new chapters, this second edition covers in detail how to construct complex scenarios, write testable code, and test processes with incoming and outgoing calls. By the end of this book, you'll be able to write your own**

**automated tests for Microsoft Business Central. What you will learnUnderstand the why and when of automated testingDiscover how test-driven development can help to improve automated testingExplore the six pillars of the Testability Framework of Business CentralDesign and write automated tests for Business CentralMake use of standard automated tests and their helper librariesUnderstand the challenges in testing features that interact with the external worldIntegrate automated tests into your development practiceWho this book is for This book is for consultants, testers, developers, and development managers working with Microsoft Dynamics 365 Business Central. Functional as well as technical development teams will find this book on automated testing techniques useful.**

# **HANDBOOK OF INFORMATION SECURITY, KEY CONCEPTS, INFRASTRUCTURE, STANDARDS, AND PROTOCOLS**

John Wiley and Sons **The Handbook of Information Security is a definitive 3-volume handbook that offers coverage of both established and cutting-edge theories and developments on information and computer security. The text contains 180 articles from over 200 leading experts, providing the benchmark resource for information security, network security, information privacy, and information warfare.**

# **USING MICROSOFT DYNAMICS 365 FOR FINANCE AND OPERATIONS**

#### **LEARN AND UNDERSTAND THE FUNCTIONALITY OF MICROSOFT'S ENTERPRISE SOLUTION**

Springer **This book provides precise descriptions and instructions which enable users, students and consultants to understand Microsoft Dynamics 365 for Finance and Operations rapidly. Microsoft offers Dynamics 365 as its premium ERP solution, supporting large and mid-sized organizations with a complete business management solution which is easy to use. Going through a simple but comprehensive case study, this book provides the required knowledge to handle all basic business processes in Microsoft Dynamics 365 for Finance and Operations. Exercises are there to train the processes and functionality, also making this book a good choice for self-study.**

#### **PC MAG**

**PCMag.com is a leading authority on technology, delivering Labs-based, independent reviews of the latest products and services. Our expert industry analysis and practical solutions help you make better buying decisions and get more from technology.**

#### **WRITING FOR VISUAL MEDIA**

CRC Press **Writing for Visual Media focuses on the fundamental problems faced by writers beginning to create content for media that is to be seen rather than read. This book takes the student from basic concepts to a first level of practice through an explicit method that trains students to consistently identify a communications problem, think it through, and find a resolution before beginning to write. Through successive exercises, it helps them acquire the skill and confidence they need to write effective films, corporate and training videos, documentary, ads, PSAs, tv series and other types of visual narrative. Writing for Visual Media also has a chapter on writing for interactive media, including promotions, instructional programs, and games. The book makes the student aware of current electronic writing tools and scriptwriting software through a companion CD-ROM, which offers links to demos and enriches the content of the printed book with video, audio, and sample scripts.**

#### **EXAM 70-642 WINDOWS SERVER 2008 NETWORK INFRASTRUCTURE CONFIGURATION, LAB MANUAL**

Wiley **Exam 70-642, Windows Server 2008 Network Infrastructure Configuration. The newest iteration of the Microsoft Official Academic Course (MOAC) program for network administration courses using Windows Server 2008 and mapping to the Microsoft Certified Technology Specialist (MCTS) 70-642 certification exam. The MOAC IT Professional series is the Official from Microsoft, turn-key Workforce training program that leads to professional certification and was authored for college instructors and college students. MOAC gets instructors ready to teach and students ready for work by delivering essential resources in 5 key areas: Instructor readiness, student software, student assessment, instruction resources, and learning validation. With the Microsoft Official Academic course program, you are getting instructional support from Microsoft; materials that are current, accurate, and technologically innovative to make course delivery easy. Call one of our MOAC Sales Consultants and request your sample materials today.**

*6*

# **RESEARCH ANTHOLOGY ON SMALL BUSINESS STRATEGIES FOR SUCCESS AND SURVIVAL**

IGI Global **Running a small business provides opportunity for greater success, increased growth, and potentially the chance to move to the global business arena, yet also much more risk. Small businesses not only have less employment, but also less annual revenue than a regular-sized business. With the growth of large corporations and chain businesses, it has become harder to maintain the survival of a small business. The COVID-19 pandemic has also brought more pressure onto the already unsteady survival of small businesses, due to forced closures, decreased agility, fewer technological innovations, and smaller customer bases. The Research Anthology on Small Business Strategies for Success and Survival offers current strategies for small businesses that can be utilized in order to maintain equal footing during challenging times. With the proper strategies available to small business owners, small businesses could not only survive, but also excel despite the environment that surrounds them. Covering topics including decision management, new supportive technologies, sustainable development, and micro-financing, this text is ideal for small business owners, entrepreneurs, startup companies, family-owned and operated businesses, restaurateurs, local retailers, managers, executives, academicians, researchers, and students.**

# **MICROSOFT AZURE SECURITY CENTER**

Microsoft Press **Discover high-value Azure security insights, tips, and operational optimizations This book presents comprehensive Azure Security Center techniques for safeguarding cloud and hybrid environments. Leading Microsoft security and cloud experts Yuri Diogenes and Dr. Thomas Shinder show how to apply Azure Security Center's full spectrum of features and capabilities to address protection, detection, and response in key operational scenarios. You'll learn how to secure any Azure workload, and optimize virtually all facets of modern security, from policies and identity to incident response and risk management. Whatever your role in Azure security, you'll learn how to save hours, days, or even weeks by solving problems in most efficient, reliable ways possible. Two of Microsoft's leading cloud security experts show how to: • Assess the impact of cloud and hybrid environments on security, compliance, operations, data protection, and risk management • Master a new security paradigm for a world without traditional perimeters • Gain visibility and control to secure compute, network, storage, and application workloads • Incorporate Azure Security Center into your security operations center • Integrate Azure Security Center with Azure AD Identity Protection Center and third-party solutions • Adapt Azure Security Center's built-in policies and definitions for your organization • Perform security assessments and implement Azure Security Center recommendations • Use incident response features to detect, investigate, and address threats • Create high-fidelity fusion alerts to focus attention on your most urgent security issues • Implement application whitelisting and just-in-time VM access • Monitor user behavior and access, and investigate compromised or misused credentials • Customize and perform operating system security baseline assessments • Leverage integrated threat intelligence to identify known bad actors**

#### **INFOWORLD**

**InfoWorld is targeted to Senior IT professionals. Content is segmented into Channels and Topic Centers. InfoWorld also celebrates people, companies, and projects.**

#### **98-367: MTA SECURITY FUNDAMENTALS**

John Wiley & Sons **Students who are beginning studies in technology need a strong foundation in the basics before moving on to more advanced technology courses and certification programs. The Microsoft Technology Associate (MTA) is a new and innovative certification track designed to provide a pathway for future success in technology courses and careers. The MTA program curriculum helps instructors teach and validate fundamental technology concepts and provides students with a foundation for their careers as well as the confidence they need to succeed in advanced studies. Through the use of MOAC MTA titles you can help ensure your students future success in and out of the classroom. Vital fundamentals of security are included such as understanding security layers, authentication, authorization, and accounting. They will also become familair with security policies, network security and protecting the Server and Client.**

#### **CONGRESSIONAL RECORD**

# **PROCEEDINGS AND DEBATES OF THE ... CONGRESS**

**The Congressional Record is the official record of the proceedings and debates of the United States Congress. It is published daily when Congress is in session. The Congressional Record began publication in 1873. Debates for sessions prior to 1873 are recorded in The Debates and Proceedings in the Congress of the United States (1789-1824), the Register of Debates in Congress (1824-1837), and the Congressional Globe (1833-1873)**

# **MICROSOFT AZURE ESSENTIALS AZURE MACHINE LEARNING**

Microsoft Press **Microsoft Azure Essentials from Microsoft Press is a series of free ebooks designed to help you advance your technical skills with Microsoft Azure. This third ebook in the series introduces Microsoft Azure Machine Learning, a service that a developer can use to build predictive analytics models (using training datasets from a variety of data sources) and then easily deploy those models for consumption as cloud web services. The ebook presents an overview of modern data science theory and principles, the associated workflow, and then covers some of the more common machine learning algorithms in use today. It builds a variety of predictive analytics models using real world data, evaluates several different machine learning algorithms and modeling strategies, and then deploys the finished models as machine learning web services on Azure within a matter of minutes. The ebook also expands on a working Azure Machine Learning predictive model example to explore the types of client and server applications you can create to consume Azure Machine Learning web services. Watch Microsoft Press's blog and Twitter (@MicrosoftPress) to learn about other free ebooks in the Microsoft Azure Essentials series.**

# **THE CHALLENGER SALE**

#### **TAKING CONTROL OF THE CUSTOMER CONVERSATION**

Penguin UK **Shares the secret to sales success: don't just build relationships with customers. This title argues that classic relationship-building is the wrong approach.**

#### **INFOWORLD**

**InfoWorld is targeted to Senior IT professionals. Content is segmented into Channels and Topic Centers. InfoWorld also celebrates people, companies, and projects.**

#### **AZURE SQL REVEALED**

#### **A GUIDE TO THE CLOUD FOR SQL SERVER PROFESSIONALS**

Apress **Access detailed content and examples on Azure SQL, a set of cloud services that allows for SQL Server to be deployed in the cloud. This book teaches the fundamentals of deployment, configuration, security, performance, and availability of Azure SQL from the perspective of these same tasks and capabilities in SQL Server. This distinct approach makes this book an ideal learning platform for readers familiar with SQL Server on-premises who want to migrate their skills toward providing cloud solutions to an enterprise market that is increasingly cloud-focused. If you know SQL Server, you will love this book. You will be able to take your existing knowledge of SQL Server and translate that knowledge into the world of cloud services from the Microsoft Azure platform, and in particular into Azure SQL. This book provides information never seen before about the history and architecture of Azure SQL. Author Bob Ward is a leading expert with access to and support from the Microsoft engineering team that built Azure SQL and related database cloud services. He presents powerful, behind-the-scenes insights into the workings of one of the most popular database cloud services in the industry. What You Will Learn Know the history of Azure SQL Deploy, configure, and connect to Azure SQL Choose the correct way to deploy SQL Server in Azure Migrate existing SQL Server instances to Azure SQL Monitor and tune Azure SQL's performance to meet your needs Ensure your data and application are highly available Secure your data from attack and theft Who This Book Is For This book is designed to teach SQL Server in the Azure cloud to the SQL Server professional. Anyone who operates, manages, or develops applications for SQL Server will benefit from this book. Readers will be able to translate their current knowledge of SQL Server—especially of SQL Server 2019—directly to Azure. This book is ideal for database professionals looking to remain relevant as their customer base moves into the cloud.**

#### **PRINCIPLES OF INFORMATION SECURITY**

Cengage Learning **The fourth edition of Principles of Information Security explores the field of information security and assurance with updated content including new innovations in technology and methodologies. Students will revel in the comprehensive coverage that includes a historical overview of information security, discussions on risk management and security technology, current certification information, and more. The text builds on internationally-recognized standards and bodies of knowledge to provide the knowledge and skills students need for their future roles as business decision-makers. Information security in the modern organization is a management issue which technology alone cannot answer; it is a problem that has important economic consequences for which management will be held accountable. Students can feel confident that they are using a standardsbased, content-driven resource to prepare for their work in the field. Important Notice: Media content referenced within the product description or the product text may not be**

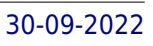

**available in the ebook version.**

#### **PUBLIC WORKS MANUAL**

#### **PC MAG**

**PCMag.com is a leading authority on technology, delivering Labs-based, independent reviews of the latest products and services. Our expert industry analysis and practical solutions help you make better buying decisions and get more from technology.**

# **THE CAREER CHANGE RESUME**

McGraw-Hill Education **Written by the official resume advisers to Monster.com, this is the ultimate guide to creating life-changing resumes. The Career-Change Resume helps aspiring career-changers reinvent themselves by showing them how to transform their resumes. The book includes step-by-step instructions demonstrating how to craft resumes that open doors to new careers; more than 150 sample resumes and cover letters; valuable, innovative career-change tools and strategies; and solutions to common problems plaguing careerchangers.**

#### **EXAM 70-640 WINDOWS SERVER 2008 ACTIVE DIRECTORY CONFIGURATION LAB MANUAL**

John Wiley & Sons **Exam 70-640, Windows Server 2008 Active Directory Configuration. The newest iteration of the Microsoft Official Academic Course (MOAC) program for network administration courses using Windows Server 2008 and mapping to the Microsoft Certified Technology Specialist (MCTS) 70-640 certification exam. The MOAC IT Professional series is the Official from Microsoft, turn-key Workforce training program that leads to professional certification and was authored for college instructors and college students. MOAC gets instructors ready to teach and students ready for work by delivering essential resources in 5 key areas: Instructor readiness, student software, student assessment, instruction resources, and learning validation. With the Microsoft Official Academic course program, you are getting instructional support from Microsoft; materials that are current, accurate, and technologically innovative to make course delivery easy. Call one of our MOAC Sales Consultants and request your sample materials today.**

# **MICROSOFT MANUAL OF STYLE**

Pearson Education **Maximize the impact and precision of your message! Now in its fourth edition, the Microsoft Manual of Style provides essential guidance to content creators, journalists, technical writers, editors, and everyone else who writes about computer technology. Direct from the Editorial Style Board at Microsoft—you get a comprehensive glossary of both general technology terms and those specific to Microsoft; clear, concise usage and style guidelines with helpful examples and alternatives; guidance on grammar, tone, and voice; and best practices for writing content for the web, optimizing for accessibility, and communicating to a worldwide audience. Fully updated and optimized for ease of use, the Microsoft Manual of Style is designed to help you communicate clearly, consistently, and accurately about technical topics—across a range of audiences and media.**

# **MANAGING INTERNATIONAL TRADE AND INVESTMENT: CASEBOOK**

World Scientific Publishing Company **Despite the ease with which it is often conducted, doing business across borders is not the same as doing it at home. Rather, it entails a whole new set of managerial challenges: re-assessing competitive advantage; evaluating diverse political environments and legal structures; considering the impact of currency fluctuations and trading regimes; and understanding widely disparate cultures and business norms. Using the cases presented in this book, instructors can help their students build a framework of analysis that will enable them to understand the challenges of international trade and investment and master the opportunities these represent./a**

# **INSTRUCTOR'S MANUAL TO ACCOMPANY INTRODUCTORY MICROSOFT EXCEL 5.0 FOR WINDOWS**

#### **INFOWORLD**

**InfoWorld is targeted to Senior IT professionals. Content is segmented into Channels and Topic Centers. InfoWorld also celebrates people, companies, and projects.**

# **MASTERING AND USING MICROSOFT EXCEL 2000 INTERMEDIATE COURSE**

Course Technology Ptr **Written by two well-respected authors, this book is designed to be completed in 35 hours. Focusing on business, it has been field tested by organizations including Arthur Andersen, Conoco, and the Texas Society of CPAs. Microsoft Certified at the Proficient level, Excel 2000 Intermediate gives numerous business-based exercises and instructions that cover the required skills of most employers.**

# **INFOWORLD**

**InfoWorld is targeted to Senior IT professionals. Content is segmented into Channels and Topic Centers. InfoWorld also celebrates people, companies, and projects.**